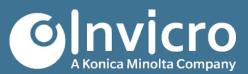

# **Release Notes: VivoQuant 2022**

Release Date: Tuesday, 7 March 2023

This VivoQuant 2022 release introduces many enhancements to existing features as well as new modules to support analysis and workflows. This release also addresses a series of bugs and issues from previous releases.

For more information, please contact <u>info@invicro.com</u>, Invicro Support at <u>support@invicro.com</u>, or Invicro Sales at <u>sales@invicro.com</u>. We look forward to your continued feedback and we thank everyone who has contributed through requests and reports.

## **Table of Contents**

| ENHANCEMENTS | 2 |
|--------------|---|
| BUG FIXES    | 3 |
| KNOWN ISSUES | 6 |

#### **Enhancements**

The following enhancements are part of the VivoQuant 2022 release:

| VQ-1655 | 3D ROI: Allow different radius and height for cylinder ROIs                                      |
|---------|--------------------------------------------------------------------------------------------------|
| VQ-2020 | VQS: Added function to change pen width for drawing annotations                                  |
| VQ-2352 | Video: Support h264 video format export                                                          |
| VQ-2451 | Dark Mode: Palette update                                                                        |
| VQ-2453 | Dark Mode: Update icon set                                                                       |
| VQ-1446 | Data: Load SPECT images that don't have units without VQ automatically changing the units to kBq |
| VQ-2135 | VQS Documentation: Add links to class pages for functions that return a VQS object               |
| VQ-2583 | General documentation updates                                                                    |
| VQ-1665 | eCRF: Remove the obsolete standalone menu to open or create eCRF form not attached to any tasks. |
| VQ-1513 | Dependency: Upgrade to Qt 5.15                                                                   |
| VQ-2244 | ROI: Serialize Multi-Frame RTSTRUCT to disk                                                      |
| VQ-2245 | ROI: Serialize RTSTRUCT to iPACS                                                                 |
| VQ-2043 | ROI: Load RTSTRUCT exported files as ROI                                                         |
| VQ-2538 | ROI: Load RTSTRUCT from Dicom Browser                                                            |
| VQ-1514 | Dependency: Upgrade Windows compiler to VS2019                                                   |
| VQ-1532 | Dependency: Upgrade to OpenSSL 1.1.1                                                             |
| VQ-1533 | Dependency: Upgrade to ImageMagick 7                                                             |
| VQ-2004 | Worklist Tool: Deprecate scriptOpenECRF function                                                 |
| VQ-2159 | VQS: Allow cacheDir setting to expand environment variables                                      |
| VQ-1450 | Add timestamp in VQ logs                                                                         |
| VQ-1525 | Config: Add settings for ROI re-sampling                                                         |
| VQ-1540 | VQS: Add a function to get OS in VQS                                                             |
| VQ-2120 | VQS: Add function to change activate VTK Viewer active tab data                                  |
| VQ-2287 | VQS: Open a file externally from VQ                                                              |
| VQ-2407 | Floating License: Add support for a floating license                                             |
| VQ-2433 | Floating License: Add support for heartbeat tracker                                              |
| VQ-2444 | Floating License: Add support for entitlements                                                   |

### **Bug Fixes**

The following bugs have been addressed:

| VQ-2008 | UpdateManager: Prompt for new downoads for build is not working                       |
|---------|---------------------------------------------------------------------------------------|
| VQ-2494 | RTSTRUCT: Saving an ROI as .dcm and loading it back produces an ROI that is too small |
| VQ-2889 | Documentation: PDF Manual does not open                                               |
| VQ-2721 | 'TempFolder' option is not available as repository when trying to store a DICOM file. |
| VQ-2485 | TileView is not working in VQ 2020 and 2021                                           |
| VQ-2427 | Registration: Co-registration alignment issue                                         |
| VQ-2418 | Worklist Tool: VQ crashed in Unregistered mode                                        |
| VQ-2338 | MIP: Viewer crashes with user data                                                    |
|         |                                                                                       |

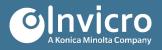

| VQ-2337 | Crash during VQ shutdown after running more than one modeling operator                                                         |
|---------|----------------------------------------------------------------------------------------------------|
| VQ-2331 | VQS: Function loadSession in VQ scripts fails to extract the session before attempting to load                                 |
| VQ-2101 | Update check option needs to be visible in all VQ builds                                                                       |
| VQ-2055 | VTK Viewer: Choosing Composite-Gradient for Ray Projection Mode initializes the Gradient Opacity Ramp<br>with the wrong values |
| VQ-2054 | Sessions: VQ's not saving sessions with long file names                                                                        |
| VQ-2018 | VQS: Function deleteROIs() has an incorrect behavior on Linux (Ubuntu)                                                         |
| VQ-2015 | Data: PET/CT image display issue in VQ2021                                                                                     |
| VQ-1492 | Data: Crash when loading a 4D Phillips DICOM file                                                                              |
| VQ-865  | Data: Crash when "Fetch all meta-data" button is clicked if no repository is chosen on MacOS.                                  |
| VQ-75   | Data: Bruker data loaded as non-collapsed format will generate both EchoTime and EffectiveEchoTime in<br>header                |
| VQ-2064 | Data: Non-valid DICOM sequence causing data loading issue with audit trail                                                     |
| VQ-2701 | No logo is displayed after Open VQ                                                                                             |
| VQ-2428 | Data: Update Units tag from RealWorldValueMappingSequence when appropriate                                                     |
| VQ-2326 | Data: Dynamic MR data with Temporal Positions load in wrong order if not collapsing dynamic data                               |
| VQ-2227 | Data: HDR file in VQ using another OS locale different from the original created file get a non-valid<br>Date/time             |
| VQ-2167 | RTSTRUCTS throw an error when attempting to open them directly                                                                 |
| VQ-2355 | Doc: Broken link to manual in service reporter                                                                                 |
| VQ-1644 | Windows start menu shorts point to bin folder                                                                                  |
| VQ-2558 | RTSTRUCT: Invalid DCM when saving RTSTRUCTs from a particular image                                                            |
| VQ-2567 | RTSTRUCT: ROIs on planar image loads incorrectly                                                                               |
| VQ-2273 | RTSTRUCT: ROIs imported from an RTSTRUCT are not visible in Contours view                                                      |
| VQ-2066 | Update hardcoded path for DicomDB path in Configuration                                                                        |
| VQ-1999 | Deprecate Help > Logout button does not appear to work or is at least unclear                                                  |
| VQ-2709 | Licensing: "About" menu does not show correct license information                                                              |
| VQ-2533 | Licensing: VQ crashes when changing a license file when a license key is active                                                |
| VQ-2530 | Licensing: Multiple error dialogs show when an invalid license key is entered in Configuration                                 |
| VQ-2502 | Licensing: Generic error message sent to user when a non-existent license is sent for validation                               |
| VQ-2489 | Licensing: Error message incorrect when attempting to authenticate when all seats are taken                                    |
| VQ-2900 | Licensing: VQ licensing API requires update from http to https address                                                         |
| VQ-2884 | RTSTRUCT: ROI from MIM are missing slices in one dimension                                                                     |
| VQ-2859 | Update Manager: Handle redirect on last version URL                                                                            |
| VQ-2795 | Licensing: Not showing precise error message when hitting machine activation limit                                             |
| VQ-2790 | Dependency: VS 2019 redistributable is not installing                                                                          |
| VQ-2758 | Dark Mode: 'System' color mode in MacOS is not getting the system color mode from the OS.                                      |
| VQ-2722 | Dark Mode: cursor is not properly visible on Vivoscript Evaluation window                                                      |
| VQ-2563 | Crash creating RTSTRUCT from this image when not loaded as planar                                                              |
| VQ-2202 | RTSTRUCT: some cases are loading cropped                                                                                       |
| VQ-2084 | Height option for cylinder not hiding when selecting 2d only option                                                            |

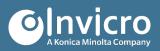

#### **Known Issues**

| VQ-2479 | Update check dialog ignore option should mute notifications                                      |
|---------|--------------------------------------------------------------------------------------------------|
| VQ-2040 | The slice view zoom is incorrect when using a laptop trackpad                                    |
| VQ-2493 | Switching between radiologist/neurologist setting in Tile View shows empty images                |
| VQ-2885 | Data: Single Frame time series images loaded as a volume image                                   |
| VQ-2773 | Data: Need to update Enhanced CT per-frame data when saving                                      |
| VQ-2798 | Data: Loading single slice multi-frame MRI DICOM images sometimes fails                          |
| VQ-2844 | Crash when scrolling in slice views using laptop trackpad on some laptop                         |
| VQ-2881 | Working header per slice data will lose the original SOPInstanceUIDs if SF image is down sampled |
| VQ-2916 | Dark Mode: Some controls in Min/Max Tool are not updated after changing to Dark Mode on Ubuntu   |
| VQ-2918 | Dark Mode: DataManager and Distance/Annotation tool have issues going from Dark Mode to Default  |

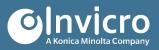